# **Distribution EOLE - Tâche #34111**

Scénario # 34055 (Terminé (Sprint)): Traitement express MEN (16-18)

# **Interface Zéphir 2.8 : l'avancée de la mise en cache des configurations affichée devrait être arrondi**

27/04/2022 16:22 - Joël Cuissinat

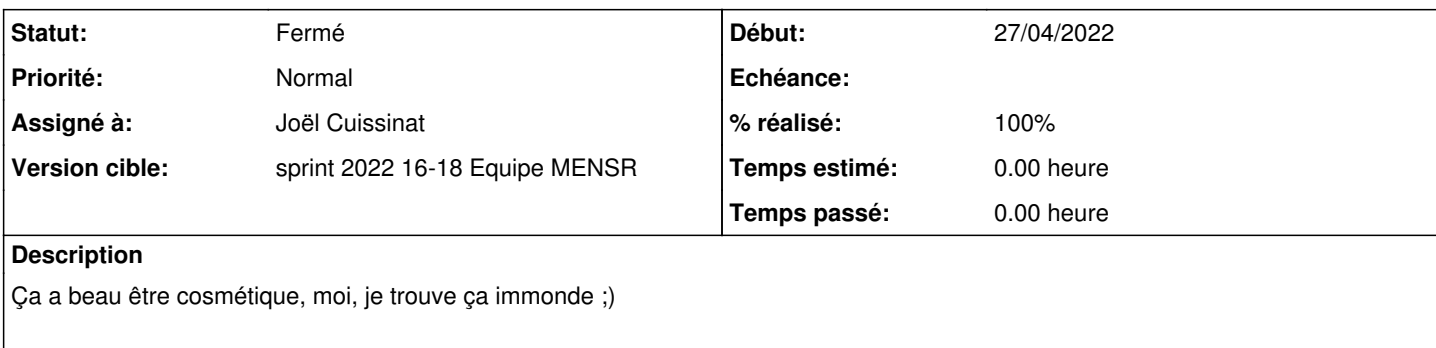

```
Mise en cache des configurations    59.13978494623656 %
Nombre total de serveurs    567
Serveurs non enregistrés 567
```
#### **Révisions associées**

## **Révision ac4808c0 - 28/04/2022 15:48 - Joël Cuissinat**

Display loading percent with an integer (ref: #34111)

### **Historique**

### **#1 - 28/04/2022 15:08 - Joël Cuissinat**

On pourrait utiliser : print("%.2f" % value) en plus la ligne n'est pas affichée à 100 ;)

Visiblement, en 2.7.2, on voit uniquement des nombres entiers... encore un changement python3 alors...

```
root@zephir:~# python2 -c "print (53 * 100) / 231" 
22
root@zephir:~# python3 -c "print ((53 * 100) / 231)"
22.943722943722943
```
#### **#2 - 28/04/2022 15:48 - Joël Cuissinat**

*- Tracker changé de Demande à Tâche*

*- Sujet changé de Interface Zéphir : l'avancée de la mise en cache des configurations affichée devrait être arrondi à Interface Zéphir 2.8 : l'avancée de la mise en cache des configurations affichée devrait être arrondi* 

- *Statut changé de Nouveau à En cours*
- *Assigné à mis à Joël Cuissinat*
- *Tâche parente mis à #34055*

## **#3 - 28/04/2022 16:01 - Joël Cuissinat**

- *Statut changé de En cours à Résolu*
- *% réalisé changé de 0 à 100*

#### **#4 - 16/05/2022 11:42 - Fabrice Barconnière**

OK, affichage des nombres entiers. Report des commit OK

```
# zephir-parc (master=)$ git tag --contains ac4808c0 
pkg/eole/eole-2.8/2.8.0-126
pkg/eole/eole-2.8/2.8.0-127
pkg/eole/eole-2.8/2.8.1-70
pkg/eole/eole-2.8/2.8.1-71
pkg/eole/eole-2.9/2.9.0-13
```
## **#5 - 16/05/2022 11:42 - Fabrice Barconnière**

- *Statut changé de Résolu à Fermé*
- *Restant à faire (heures) mis à 0.0*